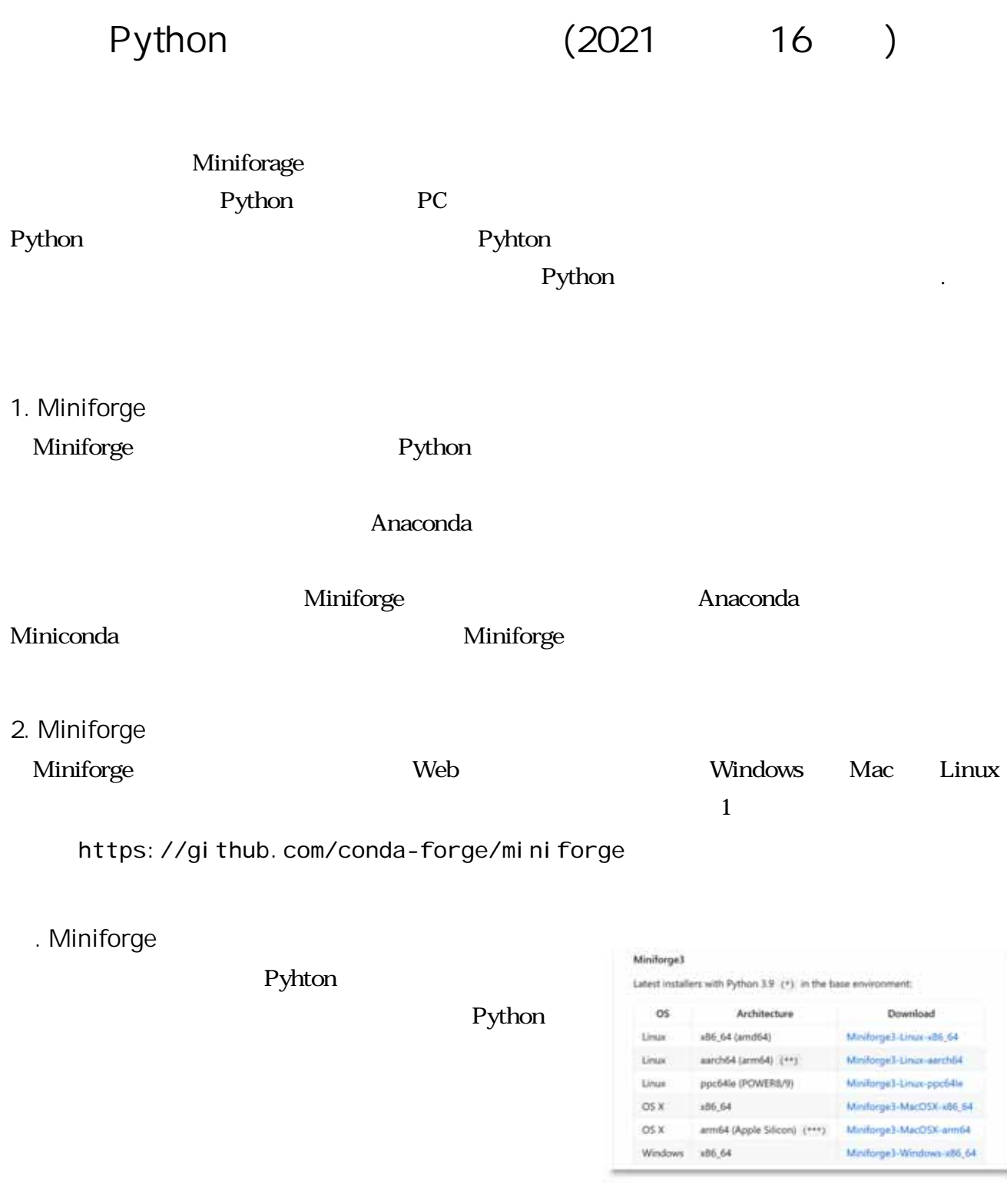

1. Miniforge PC

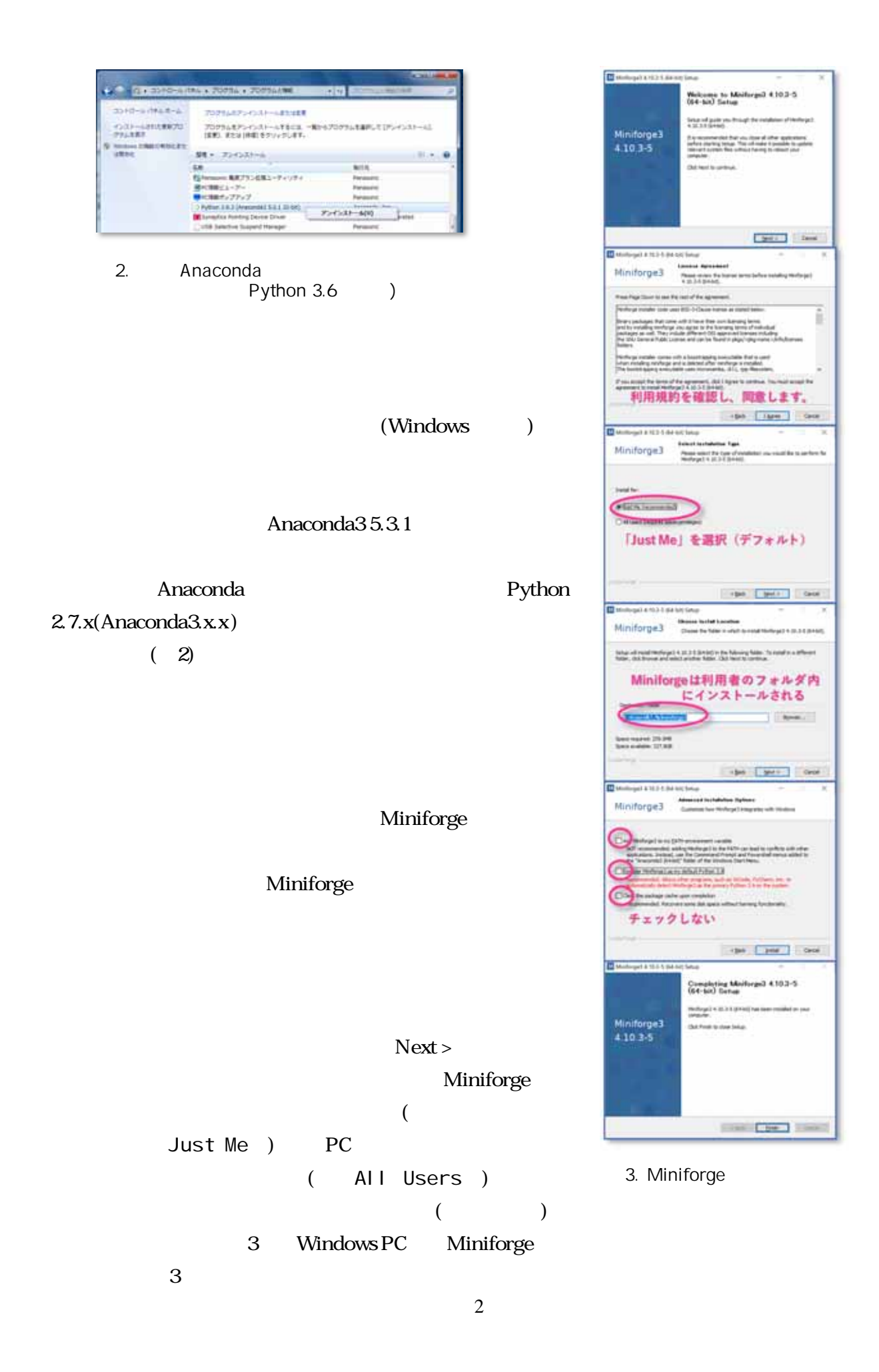

Mac Intel/M1 Miniforge web Windows .Spyder Python **Python** Spyder Python Puthon Python **Solution Python** Numpy Sci py matplotlib netcdf4 NetCDF pyproj  $\alpha$ array  $\alpha$ Spyder Miniforge3 Miniforage Miniforge Prompt (miniforge3)  $\overline{P}$ **Conda** 新規 Mixed Reality ポータル Mozilla Thunderbird Windows Miniforge3 Miniforge Prompt(miniforge3) 4. Windows<br>Miniforge3 Miniforge Prompt Miniforge Prompt [Enter]  $[y]$ conda update conda (Enter) Spyder  $"=1.0.1"$ Spyder

conda install -y numpy=1.20.3 scipy=1.6.2 matplotlib=3.4.2 netcdf4=1.5.7 pyproj=2.6.1.post1 xarray=0.19.0 spyder

conda list

conda Python  $\blacksquare$ 

conda info

. Spyder

5-1. Spyder

Spyder Python

Windows Miniforge3 Spyder

6 Python

Kite Show Water

Kite katalog and the Kite

Spyder 7 7 Spyder Spyder 3 7 Online and the Spyder Spyder 3 Online and 300 Spyder 3 Online and 300 Spyder 3 Online and 3 Online and 3 Online and 3 Online and 3 Online and 3 Online and 3 Online and 3 Online and 3 Online and

Python **Python** 

4

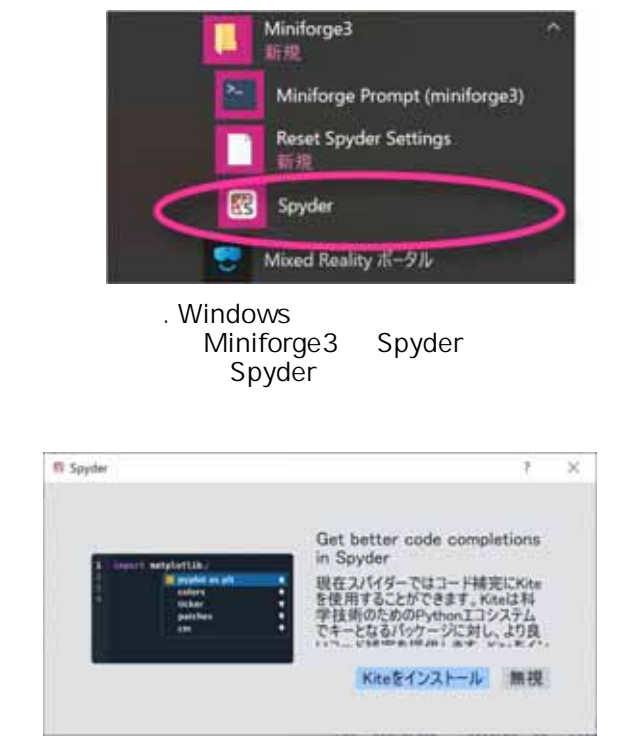

. Spyder

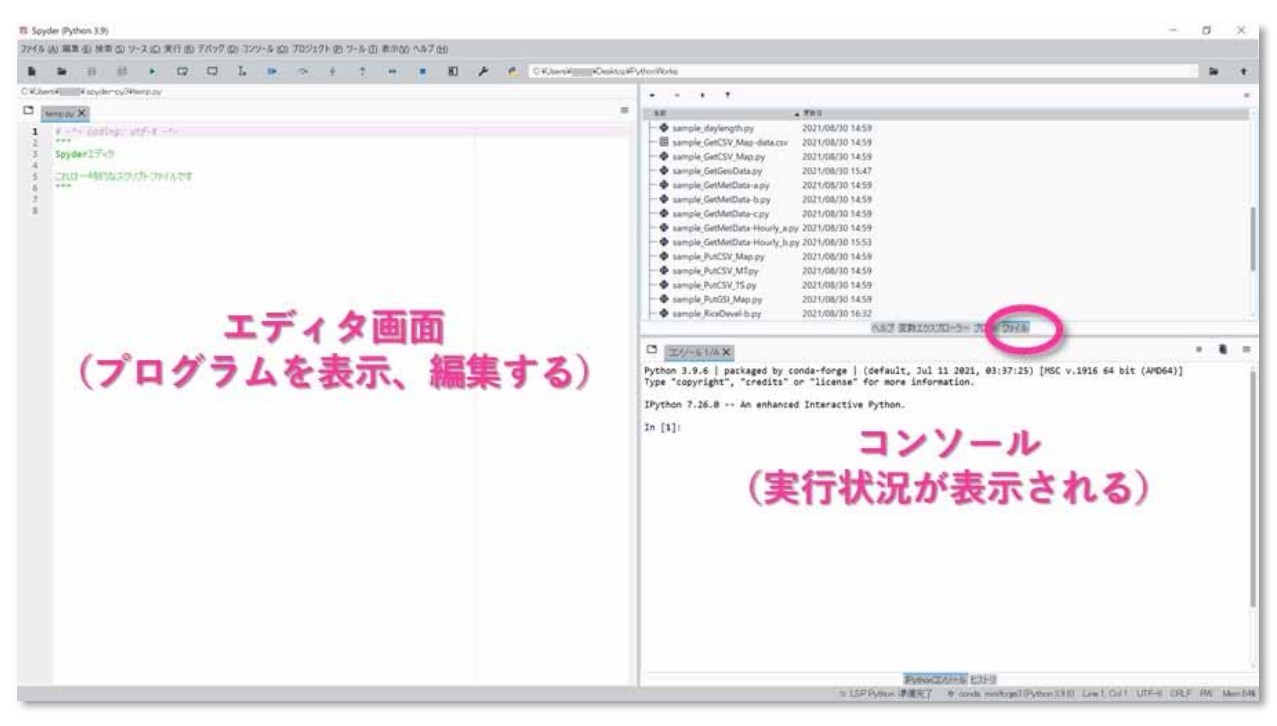

7. Spyder Python

Spyder  $\mathcal{L}$ 

C:/users/username/desktop/PythonWorks/ AMD\_Tools3.py sample\_\*.py asername Miniforge Miniforge 20

## 5-2. Python

 $Spyder$  7

 $\begin{bmatrix} 1 \end{bmatrix}$ 

test.py

 $\begin{bmatrix} 1 & 1 \end{bmatrix}$ 

 $8<sub>3</sub>$ 

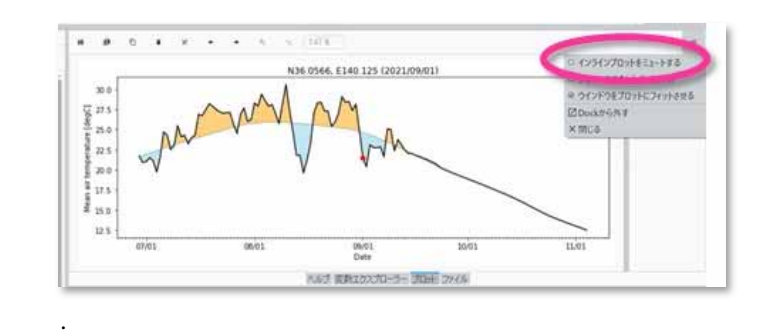

5

 $\mathbf{u}$ 

 $\sim$